## Gradebook Functionality Comparison: Current vs. New Canvas Gradebook

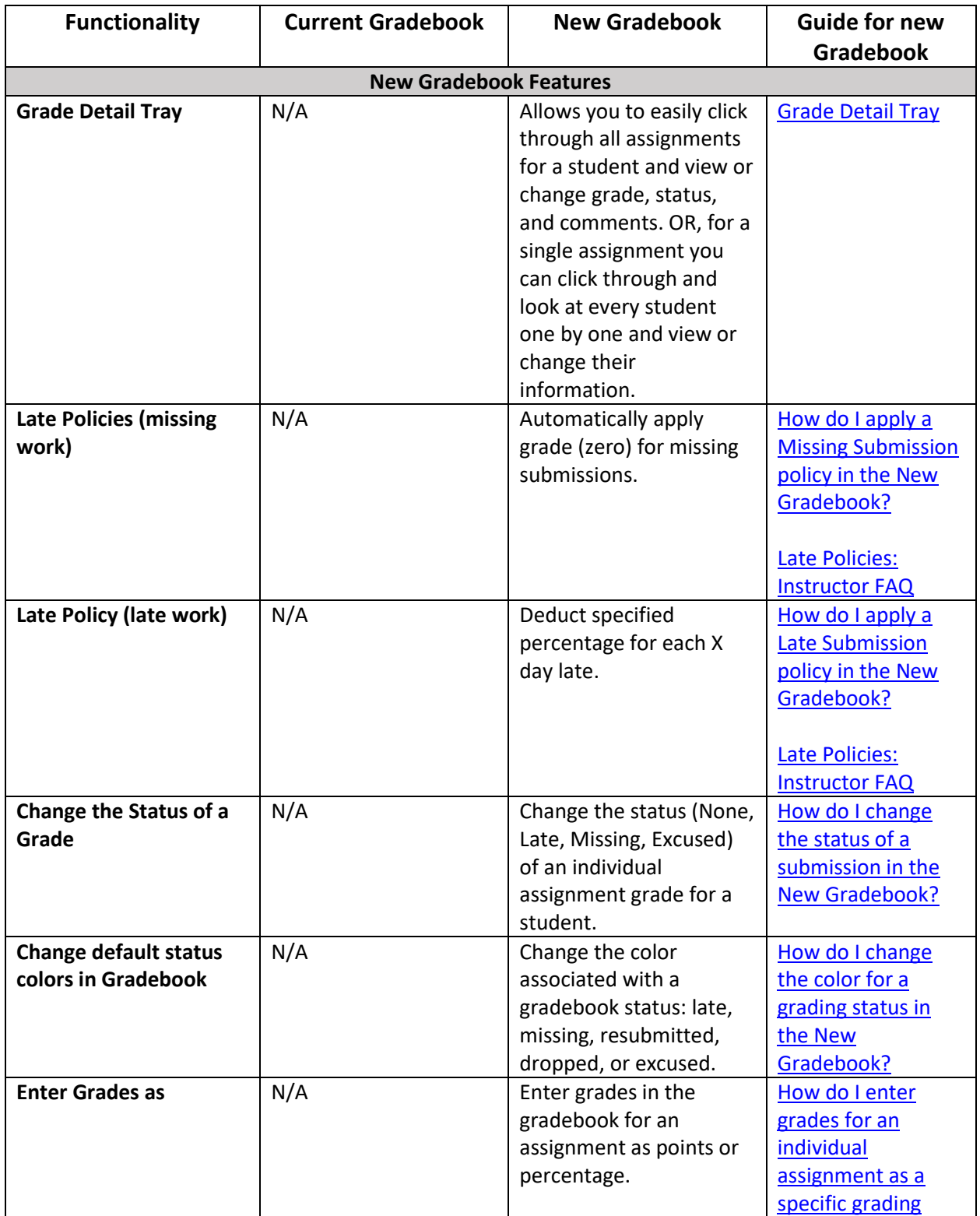

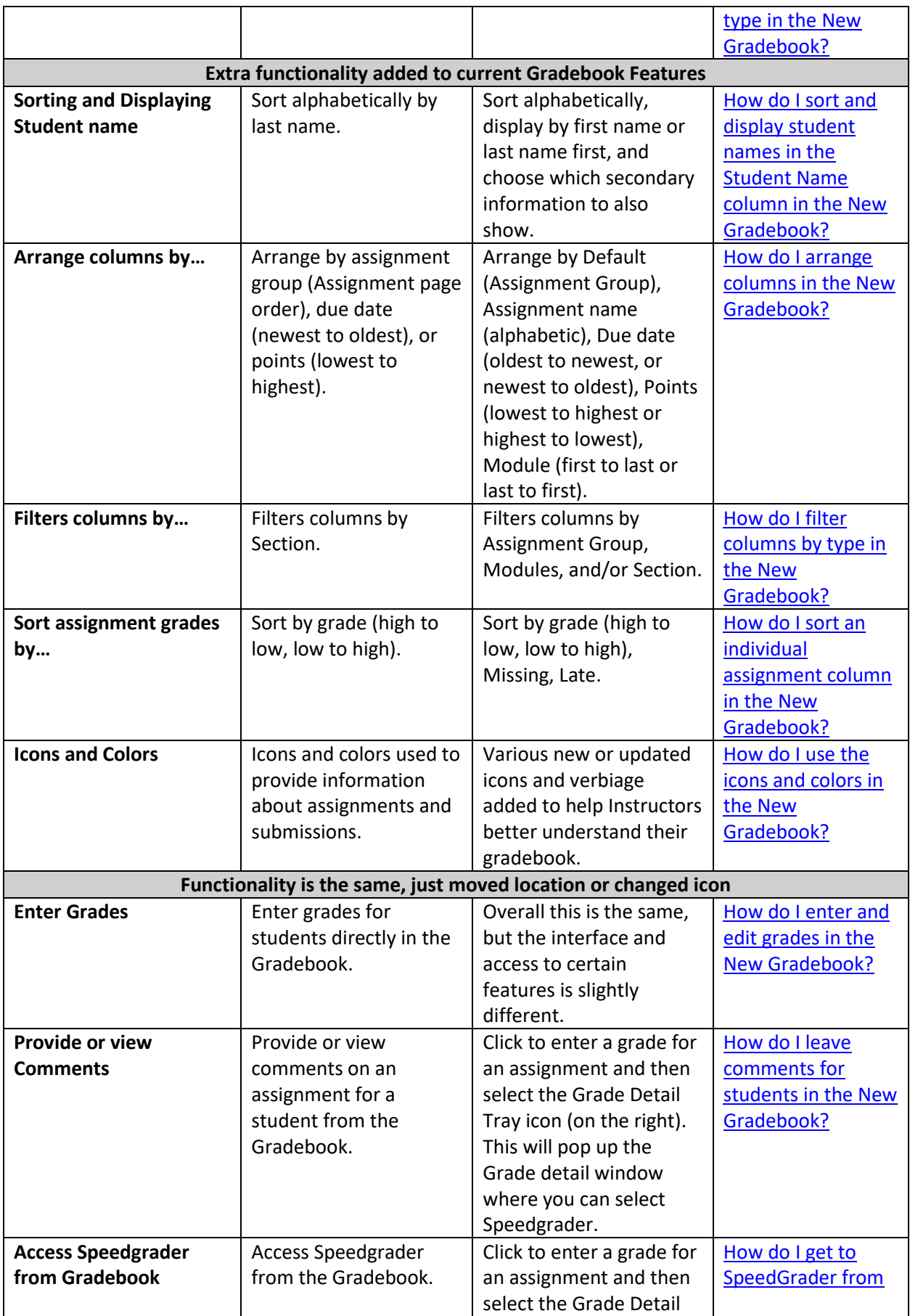

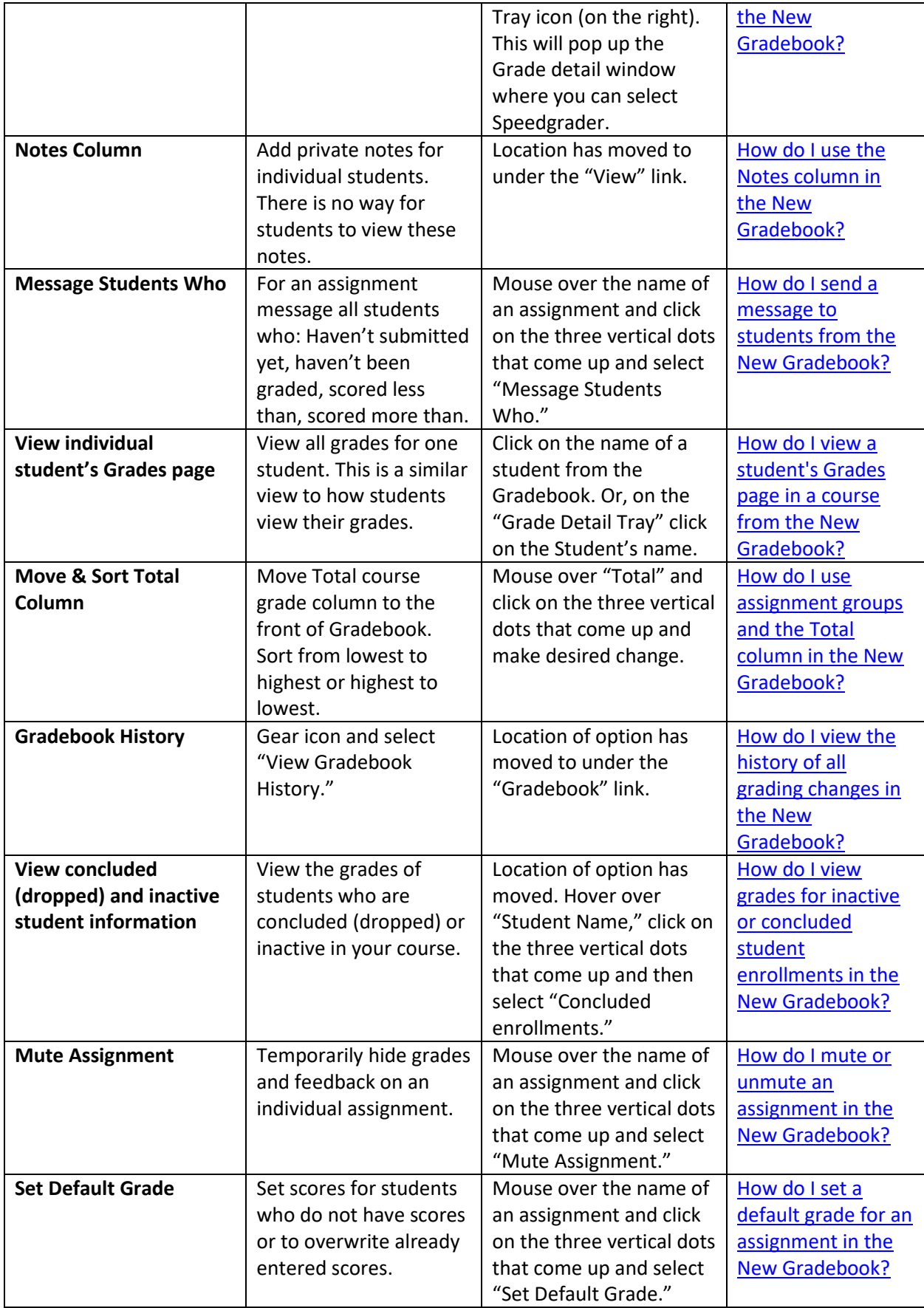

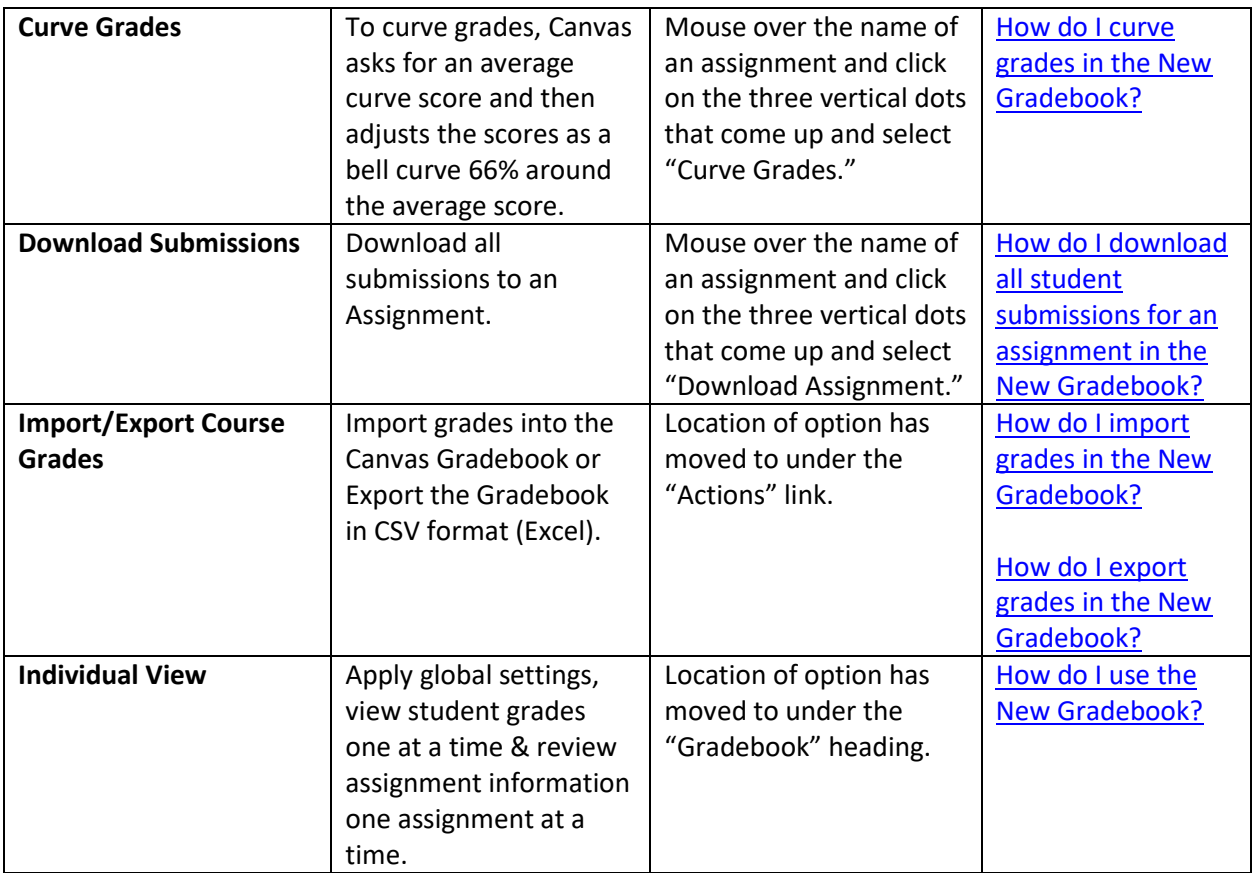